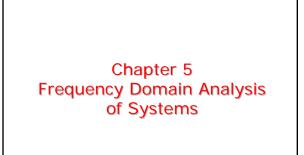

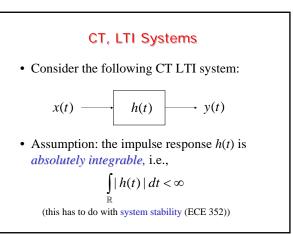

## Response of a CT, LTI System to a Sinusoidal Input

• What's the response y(t) of this system to the input signal

$$x(t) = A\cos(\omega_0 t + \theta), \ t \in \mathbb{R}$$
?

• We start by looking for the response  $y_c(t)$  of the same system to

$$x_c(t) = A e^{j(\omega_0 t + \theta)} \quad t \in \mathbb{R}$$

## Response of a CT, LTI System to a **Complex Exponential Input**

• The output is obtained through convolution as

$$y_{c}(t) = h(t) * x_{c}(t) = \int_{\mathbb{R}} h(\tau) x_{c}(t-\tau) d\tau =$$

$$= \int_{\mathbb{R}} h(\tau) A e^{j(\omega_{0}(t-\tau)+\theta)} d\tau =$$

$$= \underbrace{A e^{j(\omega_{0}t+\theta)}}_{x_{c}(t)} \int_{\mathbb{R}} h(\tau) e^{-j\omega_{0}\tau} d\tau =$$

$$= x_{c}(t) \int_{\mathbb{R}} h(\tau) e^{-j\omega_{0}\tau} d\tau$$

The Frequency Response of a CT,  
LTI System  
• By defining  

$$H(\omega) = \int_{\mathbb{R}} h(\tau)e^{-j\omega\tau}d\tau$$
it is  
 $y_c(t) = H(\omega_0)x_c(t) =$   
 $= H(\omega_0)Ae^{j(\omega_0 t + \theta)}, \quad t \in \mathbb{R}$   
• Therefore, the response of the LTI system to a complex exponential is another complex

exponential with the same frequency  $\omega_0$ 

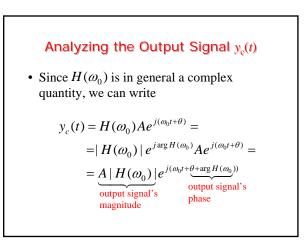

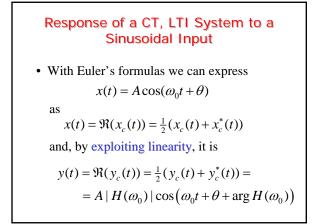

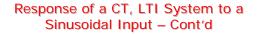

• Thus, the response to

is

$$x(t) = A\cos(\omega_0 t + \theta)$$

$$y(t) = A | H(\omega_0) | \cos(\omega_0 t + \theta + \arg H(\omega_0))$$

which is also a sinusoid with the same frequency  $\omega_0$  but with the amplitude scaled by the factor  $|H(\omega_0)|$  and with the phase shifted by amount  $\arg H(\omega_0)$ 

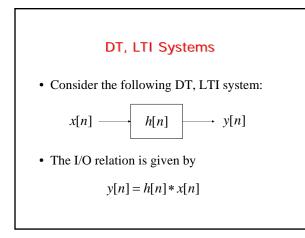

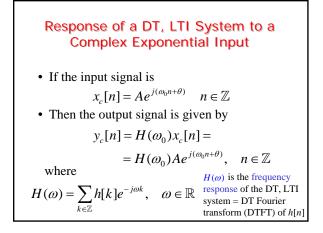

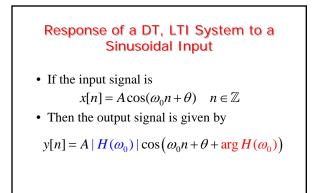

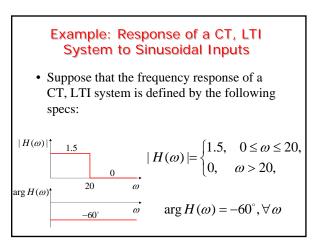

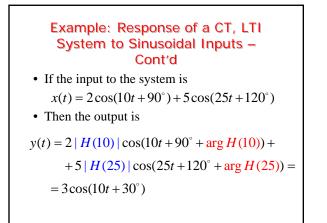

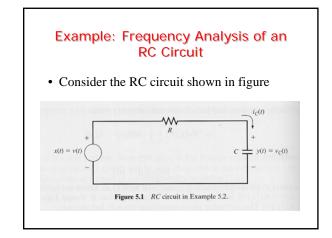

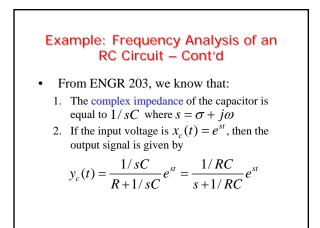

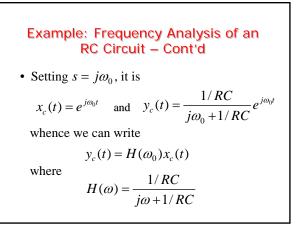

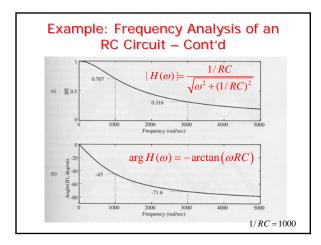

# Example: Frequency Analysis of an RC Circuit – Cont'd

• The knowledge of the frequency response  $H(\omega)$  allows us to compute the response y(t) of the system to any sinusoidal input signal

$$x(t) = A\cos(\omega_0 t + \theta)$$

since

$$y(t) = A | H(\omega_0) | \cos(\omega_0 t + \theta + \arg H(\omega_0))$$

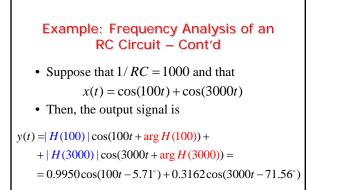

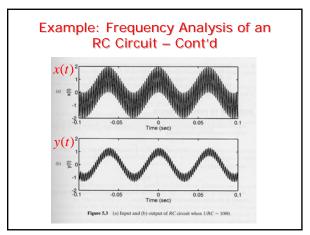

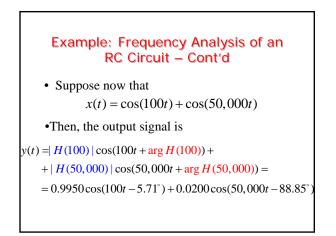

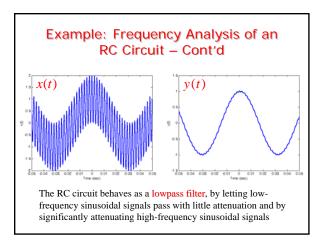

#### Response of a CT, LTI System to Periodic Inputs

- Suppose that the input to the CT, LTI system is a periodic signal *x*(*t*) having period *T*
- This signal can be represented through its Fourier series as

where  

$$x(t) = \sum_{k=-\infty}^{\infty} c_k^x e^{jk\omega_0 t}, \quad t \in \mathbb{R}$$

$$c_k^x = \frac{1}{T} \int_{t_0}^{t_0+T} x(t) e^{-jk\omega_0 t} dt, \quad k \in \mathbb{Z}$$

## Response of a CT, LTI System to Periodic Inputs – Cont'd

• By exploiting the previous results and the linearity of the system, the output of the system is

$$y(t) = \sum_{k=-\infty}^{\infty} H(k\omega_0) c_k^x e^{jk\omega_0 t}$$
  
= 
$$\sum_{k=-\infty}^{\infty} \left| \underbrace{H(k\omega_0)}_{|c_k^y|} \right| c_k^x | e^{j(k\omega_0 t + \underbrace{\arg(c_k^x) + \arg H(k\omega_0)}_{\arg c_k^y})} =$$
  
= 
$$\sum_{k=-\infty}^{\infty} |c_k^y| e^{j(k\omega_0 t + \arg(c_k^y))} = \sum_{k=-\infty}^{\infty} c_k^y e^{jk\omega_0 t}, \quad t \in \mathbb{R}$$

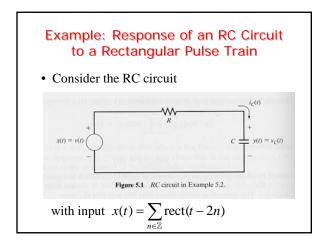

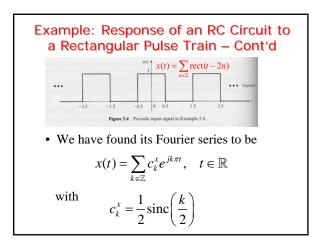

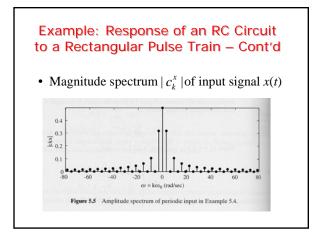

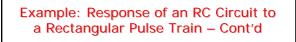

• The frequency response of the RC circuit was found to be

$$H(\omega) = \frac{1/RC}{j\omega + 1/RC}$$

• Thus, the Fourier series of the output signal is given by

$$y(t) = \sum_{k=-\infty}^{\infty} H(k\omega_0) c_k^x e^{jk\omega_0 t} = \sum_{k=-\infty}^{\infty} c_k^y e^{jk\omega_0 t}$$

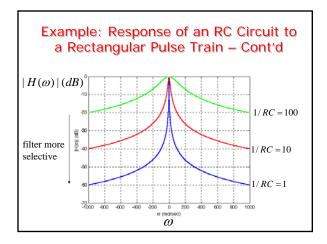

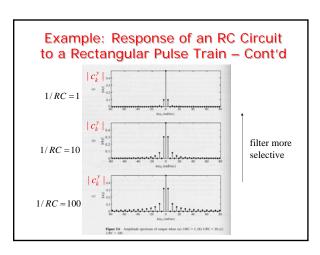

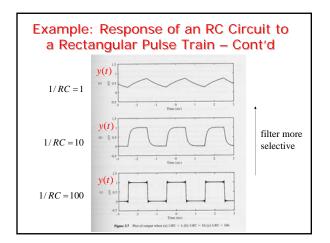

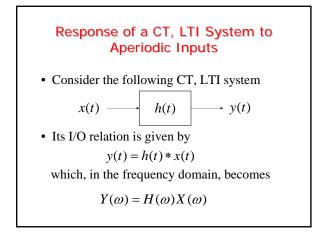

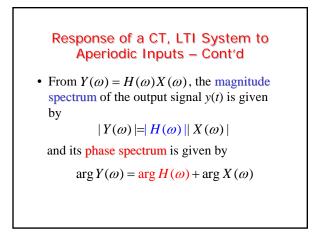

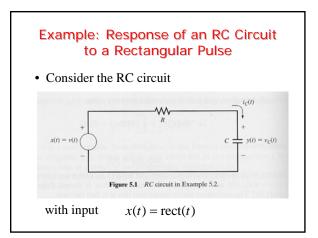

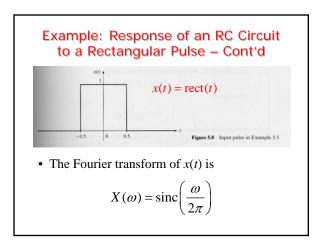

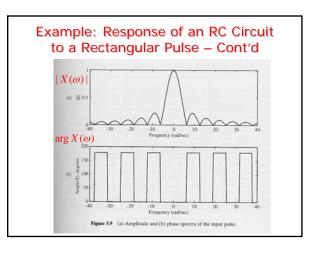

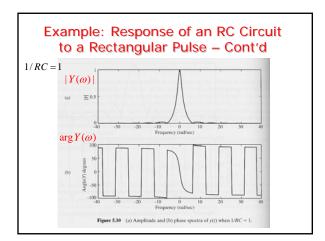

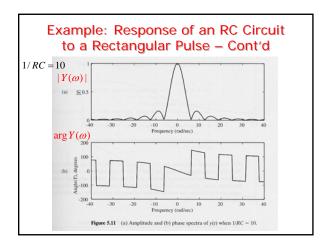

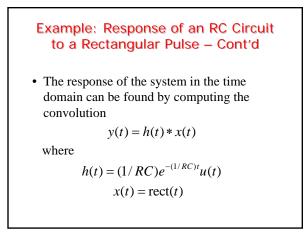

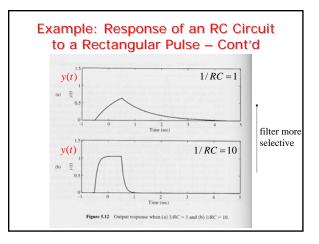

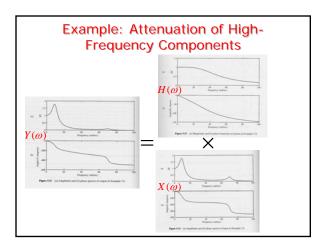

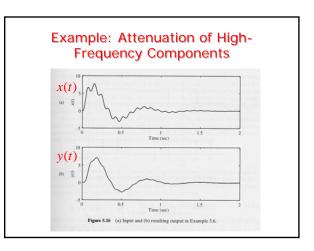

#### **Filtering Signals**

• The response of a CT, LTI system with frequency response  $H(\omega)$  to a sinusoidal signal

is  $x(t) = A\cos(\omega_0 t + \theta)$ 

 $y(t) = A | H(\omega_0) | \cos(\omega_0 t + \theta + \arg H(\omega_0))$ 

• Filtering: if 
$$|H(\omega_0)| = 0$$
 or  $|H(\omega_0)| \approx 0$   
then  $y(t) = 0$  or  $y(t) \approx 0$ ,  $\forall t \in \mathbb{R}$ 

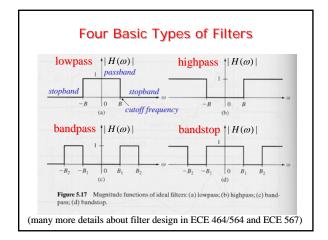

#### **Phase Function**

- Filters are usually designed based on specifications on the magnitude response  $|H(\omega)|$
- The phase response arg *H*(*ω*) has to be taken into account too in order to prevent signal distortion as the signal goes through the system
- If the filter has linear phase in its passband(s), then there is no distortion

## **Linear-Phase Filters**

- A filter  $H(\omega)$  is said to have linear phase if arg  $H(\omega) = -\omega t_d$ ,  $\forall \omega \in$  passband
- If  $\omega_0$  is in passband of a linear phase filter, its response to

 $x(t) = A\cos(\omega_0 t)$ 

$$y(t) = A | H(\omega_0) | \cos(\omega_0 t - \omega_0 t_d) =$$

 $= A | H(\omega_0) | \cos(\omega_0(t - t_d))$ 

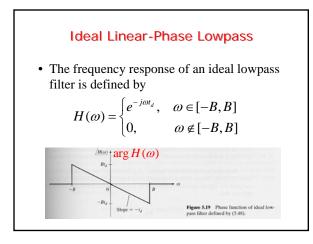

## Ideal Linear-Phase Lowpass - Cont'd

•  $H(\omega)$  can be written as

is

$$H(\omega) = \operatorname{rect}\left(\frac{\omega}{2B}\right)e^{-j\omega t_d}$$

whose inverse Fourier transform is

$$h(t) = \frac{B}{\pi} \operatorname{sinc}\left(\frac{B}{\pi}(t - t_d)\right)$$

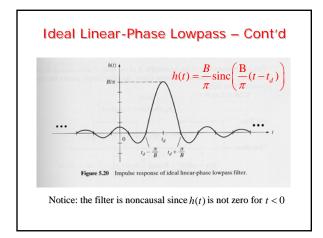

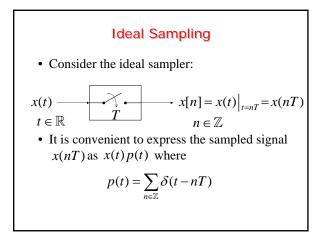

# Ideal Sampling – Cont'd • Thus, the sampled waveform x(t)p(t) is $x(t)p(t) = \sum_{n \in \mathbb{Z}} x(t)\delta(t-nT) = \sum_{n \in \mathbb{Z}} x(nT)\delta(t-nT)$ • x(t)p(t) is an impulse train whose weights

(areas) are the sample values x(nT) of the original signal x(t)

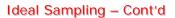

• Since *p*(*t*) is periodic with period *T*, it can be represented by its Fourier series

$$p(t) = \sum_{k \in \mathbb{Z}} c_k e^{jk\omega_s t}, \quad \omega_s = \frac{2\pi}{T} \quad \underset{\text{(rad/sec)}}{\text{sequency}}$$
  
where  $c_k = \frac{1}{T} \int_{-T/2}^{T/2} p(t) e^{-jk\omega_s t} dt, \quad k \in \mathbb{Z}$   
 $= \frac{1}{T} \int_{-T/2}^{T/2} \delta(t) e^{-jk\omega_s t} dt = \frac{1}{T}$ 

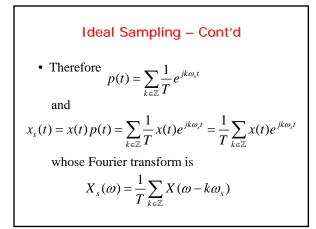

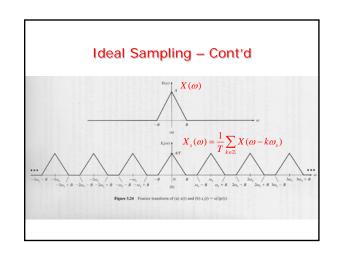

#### Signal Reconstruction

- Suppose that the signal x(t) is bandlimited with bandwidth *B*, i.e.,  $|X(\omega)| = 0$ , for  $|\omega| > B$
- Then, if  $\omega_s \ge 2B$ , the replicas of  $X(\omega)$  in

$$X_{s}(\omega) = \frac{1}{T} \sum_{k \in \mathbb{Z}} X(\omega - k\omega_{s})$$

do not overlap and  $X(\omega)$  can be recovered by applying an ideal lowpass filter to  $X_s(\omega)$ (interpolation filter)

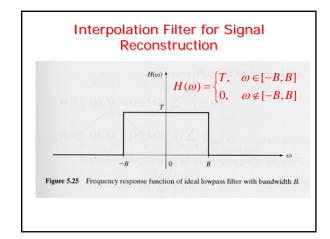

## **Interpolation Formula**

• The impulse response *h*(*t*) of the interpolation filter is

$$h(t) = \frac{BT}{\pi} \operatorname{sinc}\left(\frac{B}{\pi}t\right)$$

and the output y(t) of the interpolation filter is given by

$$y(t) = h(t) * x_s(t)$$

Interpolation Formula – Cont'd  
• But  

$$x_s(t) = x(t)p(t) = \sum_{n \in \mathbb{Z}} x(nT)\delta(t-nT)$$
  
whence  
 $y(t) = h(t) * x_s(t) = \sum_{n \in \mathbb{Z}} x(nT)h(t-nT) =$   
 $= \frac{BT}{\pi} \sum_{n \in \mathbb{Z}} x(nT) \operatorname{sinc}\left(\frac{B}{\pi}(t-nT)\right)$   
• Moreover,  $y(t) = x(t)$ 

# Shannon's Sampling Theorem

• A CT bandlimited signal x(t) with frequencies no higher than *B* can be reconstructed from its samples x[n] = x(nT) if the samples are taken at a rate

$$\omega_s = 2\pi/T \ge 2B$$

• The reconstruction of x(t) from its samples x[n] = x(nT) is provided by the interpolation formula

$$x(t) = \frac{BT}{\pi} \sum_{n \in \mathbb{Z}} x(nT) \operatorname{sinc}\left(\frac{B}{\pi}(t-nT)\right)$$

## Nyquist Rate

- The minimum sampling rate  $\omega_s = 2\pi / T = 2B$  is called the Nyquist rate
- Question: Why do CD's adopt a sampling rate of 44.1 *kHz*?
- <u>Answer</u>: Since the highest frequency perceived by humans is about 20 *kHz*, 44.1 *kHz* is slightly more than twice this upper bound

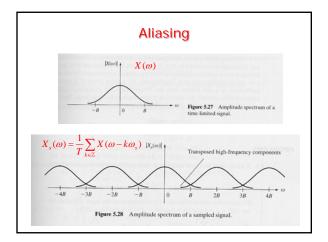

## Aliasing -Cont'd

- Because of aliasing, it is not possible to reconstruct *x*(*t*) exactly by lowpass filtering the sampled signal *x<sub>s</sub>*(*t*) = *x*(*t*) *p*(*t*)
- Aliasing results in a distorted version of the original signal *x*(*t*)
- It can be eliminated (theoretically) by lowpass filtering x(t) before sampling it so that  $|X(\omega)|=0$  for  $|\omega| \ge B$